*Design of Trickling Filter using NRC Equations Formulas...* 1/12

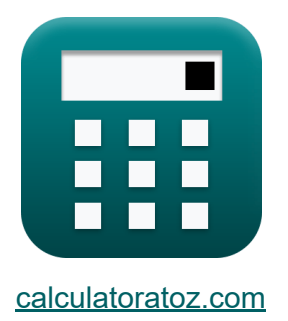

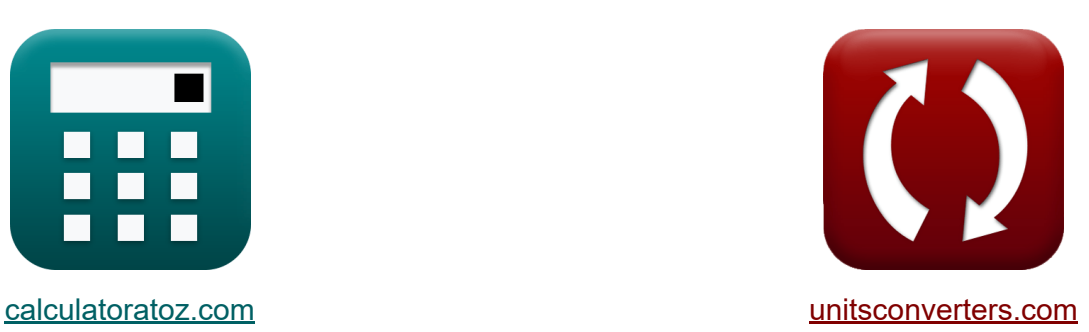

# **Projektowanie filtra zraszanego z wykorzystaniem równań NRC Formuły**

#### [Kalkulatory!](https://www.calculatoratoz.com/pl) Przykłady! [konwersje!](https://www.unitsconverters.com/pl)

Przykłady!

Zakładka **[calculatoratoz.com](https://www.calculatoratoz.com/pl)**, **[unitsconverters.com](https://www.unitsconverters.com/pl)**

Najszerszy zasięg kalkulatorów i rośnięcie - **30 000+ kalkulatorów!** Oblicz z inną jednostką dla każdej zmiennej - **W wbudowanej konwersji jednostek!**

Najszerszy zbiór miar i jednostek - **250+ pomiarów!**

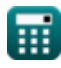

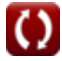

### Nie krępuj się UDOSTĘPNIJ ten dokument swoim znajomym!

*[Zostaw swoją opinię tutaj...](https://docs.google.com/forms/d/e/1FAIpQLSf4b4wDgl-KBPJGChMJCxFlqrHvFdmw4Z8WHDP7MoWEdk8QOw/viewform?usp=pp_url&entry.1491156970=Projektowanie%20filtra%20zraszanego%20z%20wykorzystaniem%20r%C3%B3wna%C5%84%20NRC%20Formu%C5%82y)*

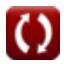

# **Lista 21 Projektowanie filtra zraszanego z wykorzystaniem równań NRC Formuły**

**Projektowanie filtra zraszanego z wykorzystaniem równań NRC** 

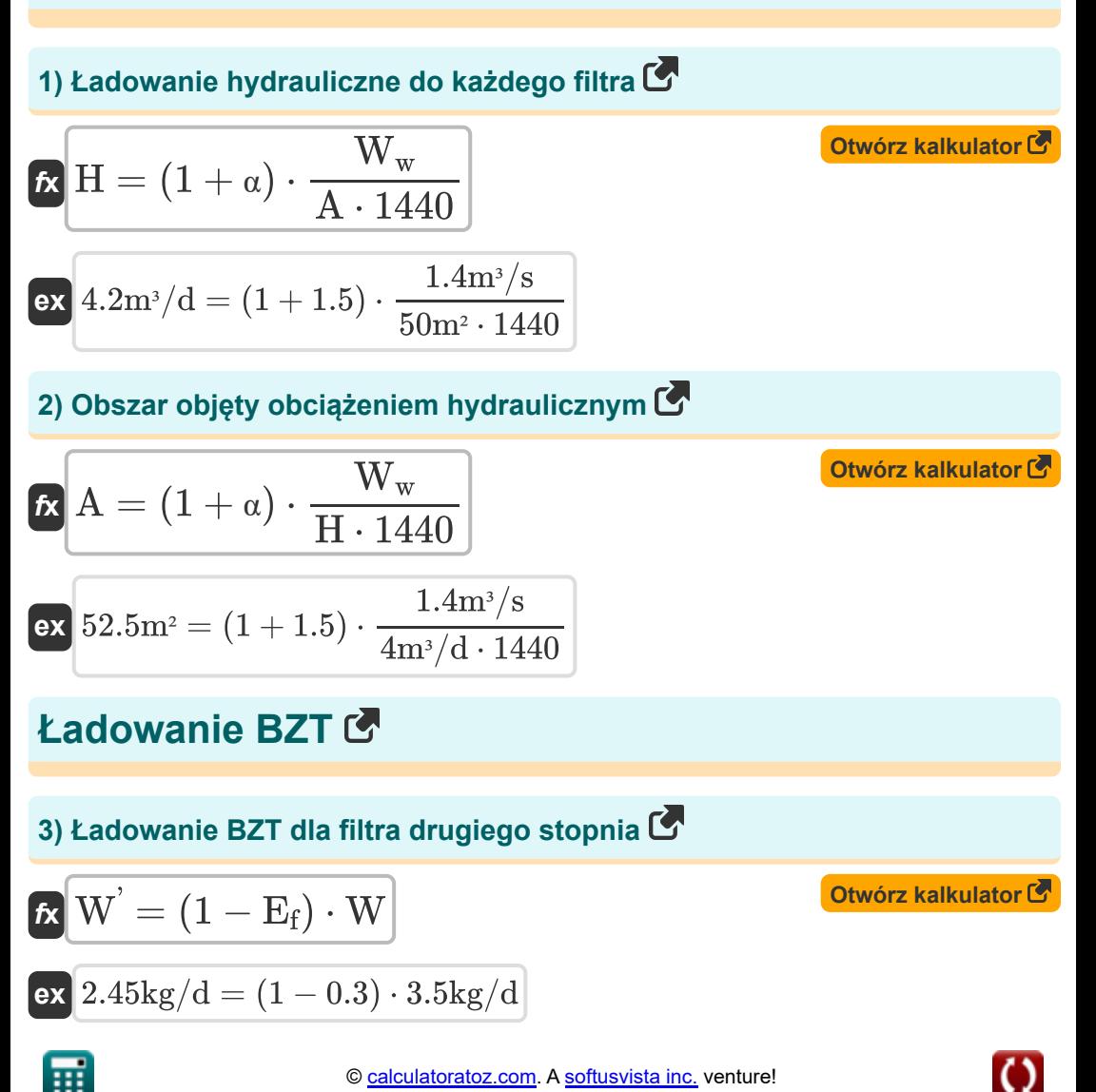

**Design of Trickling Filter using NRC Equations Formulas...** 4/12

#### **4) Ładowanie BZT dla filtra pierwszego stopnia**

$$
\mathbf{\overline{\kappa}}|\mathbf{W}^{'}=\mathrm{Q}_{\mathrm{i}}\cdot\mathrm{W}_{\mathrm{w}}\cdot8.34
$$

$$
\boxed{\text{ex}}{2.8\text{E}\degree\text{-}5\text{kg}/\text{d}=0.002379\text{mg}/\text{L}\cdot1.4\text{m}^3/\text{s}\cdot8.34}
$$

#### **5) Ładowanie BZT dla filtra pierwszego stopnia przy użyciu ładowania BOD dla drugiego stopnia filtracji**

*f***x** W = W' 1 − E<sup>f</sup>

$$
\exp{3.428571 \text{kg}/\text{d}} = \frac{2.4 \text{kg}/\text{d}}{1-0.3}
$$

#### **6) Ładowanie BZT do drugiego stopnia filtracji przy danej wydajności drugiego stopnia filtracji**

$$
\begin{aligned} \mathbf{\hat{K}} & \quad \qquad \mathbf{Otw{\textcolor{red}orz}\;kalkulator}\mathbf{\hat{S}}\\ \mathbf{W}^{'} & = \mathbf{V_{T}}\cdot\mathbf{F}\cdot\left(\left(\frac{1-\mathbf{E_{f}}}{0.0561}\right)\cdot\left(\left(\frac{100}{\mathbf{E_{2}}}\right)-1\right)\right)^{2} \\ \mathbf{ex} & \quad 1.921506\mathrm{kg/d} = 0.0035\mathrm{m}^{3}\cdot0.4\cdot\left(\left(\frac{1-0.3}{0.0561}\right)\cdot\left(\left(\frac{100}{99}\right)-1\right)\right)^{2} \end{aligned}
$$

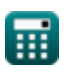

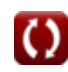

**[Otwórz kalkulator](https://www.calculatoratoz.com/pl/bod-loading-for-first-stage-filter-calculator/Calc-11600)** 

*Design of Trickling Filter using NRC Equations Formulas...* 5/12

### **Wydajność filtra**

# **7) Ogólna wydajność dwustopniowego filtra spływającego**

$$
\begin{array}{l|l|l} \hline \mathbf{f} \mathbf{g} & \mathbf{E} = \left(Q_{\mathrm{ie}}-\frac{Q_{\mathrm{o}}}{Q_{\mathrm{ie}}}\right)\cdot 100 & \mathbf{G}\mathbf{h} \mathbf{g}/\mathbf{g} \\\hline \mathbf{g} \mathbf{g} & 2.390158 = \left(24\mathrm{mg/L}-\frac{0.002362\mathrm{mg/L}}{24\mathrm{mg/L}}\right)\cdot 100 \\ \hline \mathbf{g} \mathbf{g} & \mathbf{g} \mathbf{g} & \mathbf{g} \\\hline \mathbf{g} & \mathbf{g} \\\hline \mathbf{g} & \mathbf{h} \\\hline \mathbf{g} & \mathbf{h} \\\hline \mathbf{g} & \mathbf{h} \\\hline \mathbf{h} & \mathbf{h} \\\hline \mathbf{h} & \mathbf{h} \\\hline \mathbf{h} & \mathbf{h} \\\hline \mathbf{g} & 99.21598 = \frac{100}{1+\left(0.0561\cdot\sqrt{\frac{2.4\mathrm{kg/d}}{0.0035\mathrm{m}^{3}\cdot0.4}}\right)} \\ \hline \mathbf{g} & \mathbf{g} \\\hline \mathbf{h} & \mathbf{h} \\\hline \mathbf{h} & \mathbf{h} \\\hline \mathbf
$$

$$
\text{ex } 100.008 = \frac{100}{1 + \left(\left(\frac{0.0561}{1 - 100}\right) \cdot \sqrt{\frac{2.4 \text{kg/d}}{0.0035 \text{m}^3 \cdot 0.4}}\right)}
$$

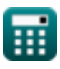

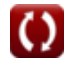

*Design of Trickling Filter using NRC Equations Formulas...* 6/12

**10) Wydajność pierwszego filtra przy obciążeniu BZT dla drugiego filtra**

**[Otwórz kalkulator](https://www.calculatoratoz.com/pl/efficiency-of-first-filter-given-bod-loading-for-second-filter-calculator/Calc-11616)** 

$$
\begin{aligned} \mathbf{f} \mathbf{x} \mathbf{E} &= 1 - \left(\frac{\mathbf{w}^2}{\mathbf{W}^2}\right) \\\\ \mathbf{g} \mathbf{x} \boxed{0.825 = 1 - \left(\frac{0.42 \text{kg/d}}{2.4 \text{kg/d}}\right)} \end{aligned}
$$

 $\sqrt{W}\sqrt{1}$ 

**11) Wydajność pierwszego stopnia filtracji przy użyciu wydajności drugiego stopnia filtracji**

$$
\textbf{E} = 1 + \left(\left(\frac{0.0561}{\frac{100}{\text{E}_2}}-1\right)\cdot\sqrt{\frac{\text{W}^{'}}{\text{V}_{\text{T}}\cdot\text{F}}}\right)
$$

**[Otwórz kalkulator](https://www.calculatoratoz.com/pl/efficiency-of-first-filter-stage-using-efficiency-of-second-filter-stage-calculator/Calc-12579)** 

| $\sqrt{1 + \frac{1}{E_2}}$                                                  | $\sqrt{1 + \frac{1}{E_1}}$                                                                                                    |            |          |          |
|-----------------------------------------------------------------------------|----------------------------------------------------------------------------------------------------|------------|----------|----------|
| $\alpha$                                                                    | $0.866964 = 1 + \left(\frac{0.0561}{\frac{100}{99}} - 1\right) \cdot \sqrt{\frac{2.4 \text{kg/d}}{0.0035 \text{m}^3 \cdot 0.4}}\right)$ |            |          |          |
| $\sqrt{2}$                                                                  | $\sqrt{2}$                                                                                                    | $\sqrt{2}$ |          |          |
| 12) Wplywajacy BZT z podanym kadowaniem BZT dla filtra pie stopnia          |                                                                                                    |            |          |          |
| $\alpha$                                                                    | $\alpha$                                                                                                    | $\alpha$   | $\alpha$ | $\alpha$ |
| $\alpha$                                                                    | $\alpha$                                                                                                    | $\alpha$   | $\alpha$ |          |
| $\alpha$                                                                    | $\alpha$                                                                                                    | $\alpha$   | $\alpha$ |          |
| $\alpha$                                                                    | $\alpha$                                                                                                    | $\alpha$   |          |          |
| 0.002379mg/L = $\frac{2.4 \text{kg/d}}{1.4 \text{m}^3/\text{s} \cdot 8.34}$ |                                                                                                    |            |          |          |

\n**Example 1.4 m<sup>3</sup>/s · 8.34**

# **Wpływy i ścieki BZT**

#### **12) Wpływający BZT z podanym ładowaniem BZT dla filtra pierwszego stopnia**

| ex                                                    | 0.866964 = 1 + $\left(\left(\frac{0.0561}{\frac{100}{99}} - 1\right) \cdot \right)$ |
|-------------------------------------------------------|-------------------------------------------------------------------------------------|
| Wplywy i 6cieki BZT C                                 |                                                                                     |
| 12) Wplywajacy BZT z podanym iadowani stopnia C       |                                                                                     |
| $\mathbf{K} \quad Q_i = \frac{W^{'}}{W_w \cdot 8.34}$ |                                                                                     |
| ex                                                    | 0.002379mg/L = $\frac{2.4 \text{kg/d}}{1.4 \text{m}^3/\text{s} \cdot 8.34}$         |

\nQ. 2.4 kg/d  
Q. 3.34

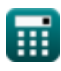

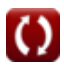

#### **13) Wpływający BZT, biorąc pod uwagę ogólną wydajność dwustopniowego filtra zraszającego**

$$
\boldsymbol{\kappa}\boxed{\mathrm{Q_{i}}=\frac{100\cdot\mathrm{Q_{o}}}{100-E}}
$$
 
$$
\text{Otwórz kalkulator C}
$$

$$
\exp{0.00242mg/L}=\frac{100\cdot0.002362mg/L}{100-2.39}
$$

**14) Wyciek BZT przy zapewnieniu ogólnej wydajności dwustopniowego filtra zraszającego**

$$
\kappa \left( Q_{\text{o}} = \left( 1 - \left( \frac{E}{100} \right) \right) \cdot Q_{\text{i}} \right)
$$

 $\mathbf{ex}\Big|0.002322\text{mg/L} = \Big|~1-\Big|~\cdot$  $\left(\frac{2.39}{100}\right)\Big) \cdot 0.002379 \rm{mg/L}$ 

# **Współczynnik recyrkulacji**

#### **15) Współczynnik recyrkulacji**

$$
\kappa\left[\mathrm{F}=\frac{1+\alpha}{\left(1+\frac{\alpha}{10}\right)^2}\right]
$$
\n
$$
\exp\left[1.890359=\frac{1+1.5}{\left(1+\frac{1.5}{10}\right)^2}\right]
$$

**[Otwórz kalkulator](https://www.calculatoratoz.com/pl/recirculation-factor-calculator/Calc-11444)** 

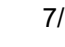

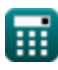

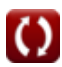

### **Współczynnik recyrkulacji**

### **16) Współczynnik recyrkulacji przy obciążeniu hydraulicznym**

$$
\kappa\!\left[\alpha=\left(\dfrac{\mathrm{H}\cdot\mathrm{A}\cdot1440}{\mathrm{W}_{\mathrm{w}}}\right)-1\right]
$$

$$
\textbf{ex}\left[1.380952=\left(\frac{4\text{m}^3/\text{d}\cdot 50\text{m}^2\cdot 1440}{1.4\text{m}^3/\text{s}}\right)-1\right]
$$

#### **17) Współczynnik recyrkulacji ścieków**

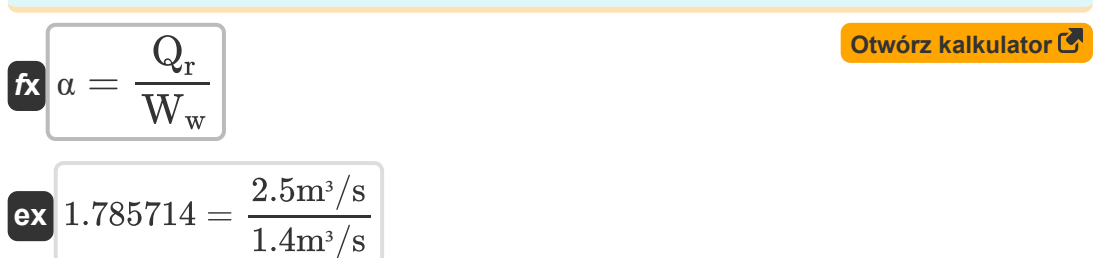

### **Objętość filtra**

#### **18) Objętość mediów filtrujących przy danej wydajności drugiego stopnia filtracji**

$$
\kappa\left[\mathrm{V_{T}}=\left(\frac{\mathrm{W}^{'}\mathrm{F}}{\mathrm{F}}\right)\cdot\frac{1}{\left(\left(\frac{1-\mathrm{E_{1}}}{0.0561}\right)\cdot\left(\frac{100}{\mathrm{E_{2}}}-1\right)\right)^{2}}\right]
$$

$$
\boxed{2.2\mathrm{E}\degree\text{-}7\mathrm{m}^{\mathrm{_{3}}}}=\left(\frac{2.4\mathrm{kg}/\mathrm{d}}{0.4}\right)\cdot\frac{1}{\left(\left(\frac{1-100}{0.0561}\right)\cdot\left(\frac{100}{99}-1\right)\right)^{2}}
$$

**[Otwórz kalkulator](https://www.calculatoratoz.com/pl/volume-of-filter-media-given-efficiency-of-second-filter-stage-calculator/Calc-12581)** 

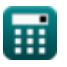

**ex**

**Design of Trickling Filter using NRC Equations Formulas...** 9/12

### **Przepływ ścieków**

**19) Przepływ ścieków przy danym współczynniku recyrkulacji** 

$$
\hbar \left( W_w = \frac{Q_r}{\alpha} \right)
$$
 Otwórz kalkulator C

$$
\boxed{\text{ex}} \, 1.666667 \text{m}^{\text{s}}/\text{s} = \frac{2.5 \text{m}^{\text{s}}/\text{s}}{1.5}
$$

### **20) Przepływ ścieków przy obciążeniu BZT dla pierwszego etapu**

$$
W_{w} = \frac{W^{'}}{8.34 \cdot Q_{i}}
$$
\n  
\n
$$
W_{w} = \frac{1.400029 \text{m}^{3}/\text{s}}{8.34 \cdot Q_{i}}
$$
\n  
\n
$$
W_{w} = 1.400029 \text{m}^{3}/\text{s} = \frac{2.4 \text{kg/d}}{8.34 \cdot 0.002379 \text{mg}/\text{L}}
$$
\n  
\n
$$
W_{w} = H \cdot A \cdot \frac{1440}{1 + \alpha}
$$
\n  
\n
$$
W_{w} = H \cdot A \cdot \frac{1440}{1 + \alpha}
$$
\n  
\n
$$
W_{w} = 1.333333 \text{m}^{3}/\text{s} = 4 \text{m}^{3}/\text{d} \cdot 50 \text{m}^{2} \cdot \frac{1440}{1 + 1.5}
$$
\n  
\n
$$
W_{w} = \frac{1.333333 \text{m}^{3}}{1 + 1.5}
$$
\n  
\n
$$
W_{w} = \frac{1.33333 \text{m}^{3}}{1 + 1.5}
$$
\n  
\n
$$
W_{w} = \frac{1.33333 \text{m}^{3}}{1 + 1.5}
$$

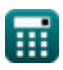

### **Używane zmienne**

- **A** Obszar *(Metr Kwadratowy)*
- **E** Ogólna wydajność
- **E<sup>1</sup>** Sprawność pierwszego stopnia filtra
- **E<sup>2</sup>** Wydajność drugiego stopnia filtra
- **E<sup>f</sup>** Efektywność ładowania BZT pierwszego stopnia filtra
- **F** Współczynnik recyrkulacji
- **H** Ładowanie hydrauliczne *(Metr sześcienny na dzień)*
- **Q<sup>i</sup>** Wpływowy BZT *(Miligram na litr)*  $\bullet$
- **Qie** Wpływowa wydajność BZT *(Miligram na litr)*
- **Q<sup>o</sup>** BZT ścieków *(Miligram na litr)*
- **Q<sup>r</sup>** Przepływ recyrkulacji *(Metr sześcienny na sekundę)*
- **V<sup>T</sup>** Tom *(Sześcienny Metr )*
- **W** Ładowanie BOD do filtra *(kilogram/dzień)*
- **W'** Ładowanie BOD do filtra drugiego stopnia *(kilogram/dzień)*
- **W<sup>w</sup>** Przepływ ścieków *(Metr sześcienny na sekundę)*
- **W'** Ładowanie BOD do filtra 2 *(kilogram/dzień)*
- **α** Współczynnik recyrkulacji

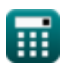

# **Stałe, funkcje, stosowane pomiary**

- Funkcjonować: **sqrt**, sqrt(Number) *Funkcja pierwiastka kwadratowego to funkcja, która jako dane wejściowe przyjmuje liczbę nieujemną i zwraca pierwiastek kwadratowy z podanej liczby wejściowej.*
- Pomiar: **Tom** in Sześcienny Metr (m<sup>3</sup>) *Tom Konwersja jednostek*
- Pomiar: **Obszar** in Metr Kwadratowy (m²) *Obszar Konwersja jednostek*
- Pomiar: **Objętościowe natężenie przepływu** in Metr sześcienny na dzień  $(m<sup>3</sup>/d)$ , Metr sześcienny na sekundę  $(m<sup>3</sup>/s)$ *Objętościowe natężenie przepływu Konwersja jednostek*
- Pomiar: **Masowe natężenie przepływu** in kilogram/dzień (kg/d) *Masowe natężenie przepływu Konwersja jednostek*
- Pomiar: **Gęstość** in Miligram na litr (mg/L) *Gęstość Konwersja jednostek*

### **Sprawdź inne listy formuł**

- **Projekt instalacji chlorowania do Projekt basenu Rapid Mix i dezynfekcji ścieków Formuły**
- **Projekt okrągłego osadnika Formuły**
- **Projekt plastikowego filtru do mediów Formuły**
- **Projekt wirówki ze stałą misą do odwadniania szlamu Formuły**
- **Projekt komory napowietrzanej grysu Formuły**
- **Projekt komory aerobowej Formuły**
- **Projekt komory beztlenowej Formuły**
- **Flokulacji Formuły**
- **Projektowanie filtra zraszanego z wykorzystaniem równań NRC Formuły**
- **Szacowanie projektowego zrzutu ścieków Formuły**
- **Zanieczyszczenie hałasem Formuły**
- **Metoda prognozy populacji Formuły**
- **Projekt kanalizacji sanitarnej Formuły**

Nie krępuj się UDOSTĘPNIJ ten dokument swoim znajomym!

### **PDF Dostępne w**

[English](https://www.calculatoratoz.com/PDF/Nodes/2512/Design-of-trickling-filter-using-nrc-equations-Formulas_en.PDF) [Spanish](https://www.calculatoratoz.com/PDF/Nodes/2512/Design-of-trickling-filter-using-nrc-equations-Formulas_es.PDF) [French](https://www.calculatoratoz.com/PDF/Nodes/2512/Design-of-trickling-filter-using-nrc-equations-Formulas_fr.PDF) [German](https://www.calculatoratoz.com/PDF/Nodes/2512/Design-of-trickling-filter-using-nrc-equations-Formulas_de.PDF) [Russian](https://www.calculatoratoz.com/PDF/Nodes/2512/Design-of-trickling-filter-using-nrc-equations-Formulas_ru.PDF) [Italian](https://www.calculatoratoz.com/PDF/Nodes/2512/Design-of-trickling-filter-using-nrc-equations-Formulas_it.PDF) [Portuguese](https://www.calculatoratoz.com/PDF/Nodes/2512/Design-of-trickling-filter-using-nrc-equations-Formulas_pt.PDF) [Polish](https://www.calculatoratoz.com/PDF/Nodes/2512/Design-of-trickling-filter-using-nrc-equations-Formulas_pl.PDF) [Dutch](https://www.calculatoratoz.com/PDF/Nodes/2512/Design-of-trickling-filter-using-nrc-equations-Formulas_nl.PDF)

*7/22/2024 | 8:26:18 AM UTC [Zostaw swoją opinię tutaj...](https://docs.google.com/forms/d/e/1FAIpQLSf4b4wDgl-KBPJGChMJCxFlqrHvFdmw4Z8WHDP7MoWEdk8QOw/viewform?usp=pp_url&entry.1491156970=Projektowanie%20filtra%20zraszanego%20z%20wykorzystaniem%20r%C3%B3wna%C5%84%20NRC%20Formu%C5%82y)*

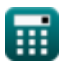